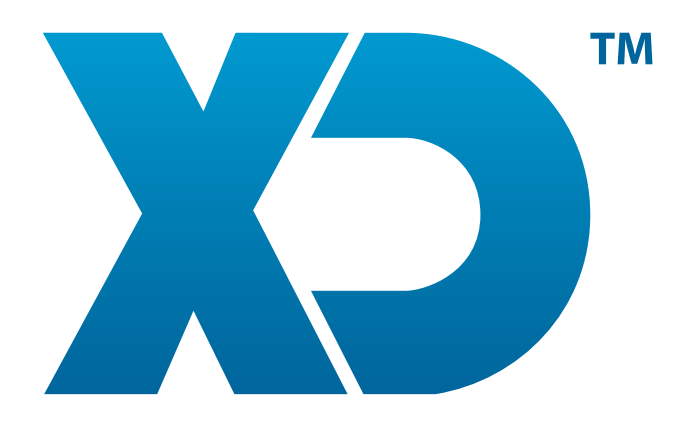

# MANUAL DE USO DE PRECIOS DE ENTRADAS PARA EL CONSUMO

www.XDsoftware.es

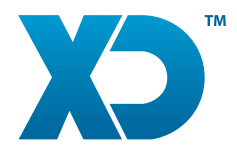

#### MANUAL DE USO DE PRECIOS DE ENTRADAS PARA EL CONSUMO

La aplicación XD Disco XD tiene la posibilidad de fijar el precio de entrada por cada serie de la tarjeta. Además de este precio puede ser configurado para incluir o no el consumo mínimo, también es posible ajustar este valor si se va utilizar para las consumiciones.

### 1. Configurar el Precio de Entrada para ser utilizado para con Consumo

El valor del precio de entrada y la opción para utilizar en el consumo se define por Serie de Tarjetas. Para configurar siga los siguientes pasos:

# 1. Acceda a las configuraciones generales de la aplicación.  $\sqrt[p]{0}$ 604

# 2. Seleccione la opción "Series de Tarjetas".

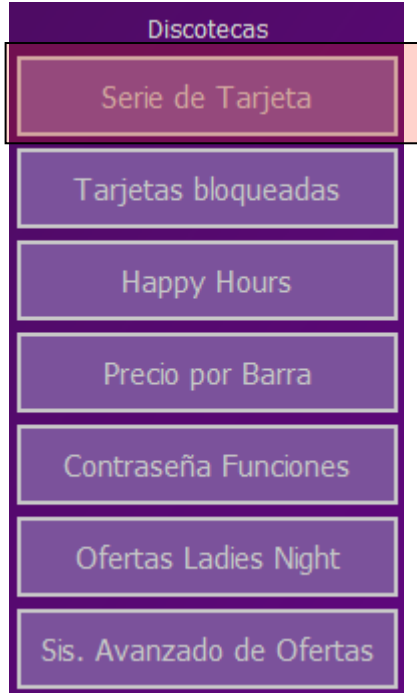

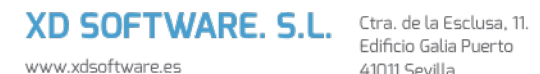

info@xdsoftware.es

41011 Sevilla

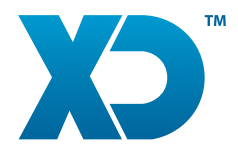

## 3. Defina el precio de entrada y active la opción "Precio de Entrada para Consumo".

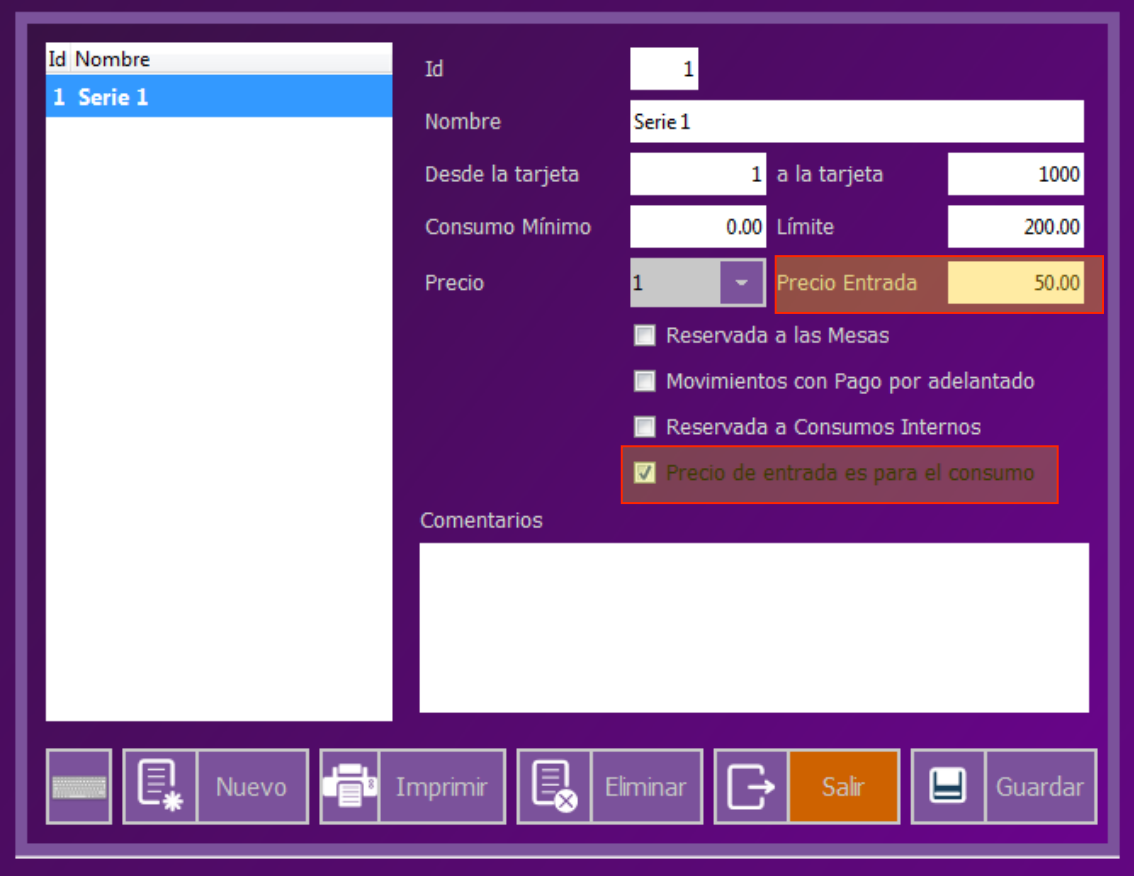

Con esta configuración, **el precio de entrada se utiliza para el registro del pago de la fra simplificada por el diferencial con respecto a lo consumido.** 

Por ejemplo, si se hizo una consumición de una bebida por 10 € y el precio de entrada es de 50€, el diferencial entre el precio de entrada y lo consumido será: 40 €. La Fra Simplificada quedaría de la siguiente forma:

#### Empresa Demonstrativa

Empresa Demonstrativa, Lda.<br>Rua Santa Catarina, 100 4000-123 Porto Nr. Contribuinte: 123456789

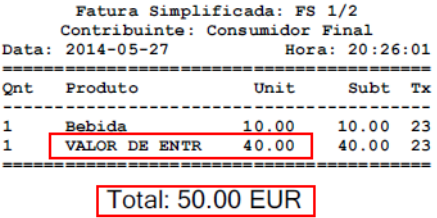

XD SOFTWARE. S.L. Ctra. de la Esclusa, 11. www.xdsoftware.es info@xdsoftware.es

Edificio Galia Puerto 41011 Sevilla

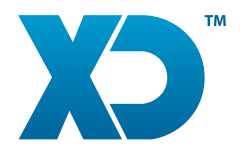

#### MANUAL DE USO DE PRECIOS DE ENTRADAS PARA EL CONSUMO

Para los casos de **cobro de una entrada**, se deberá utilizar la función "ENTRADA". Esta función genera un importe de adelanto para la tarjeta en cuestión y genera un documento especial (ADE – Anticipo Entrada) con la naturaleza de una Factura Simplificada. Opcionalmente se puede asignar un cliente a este documento, para lo que antes tendremos que ejecutar la función "CLIE".

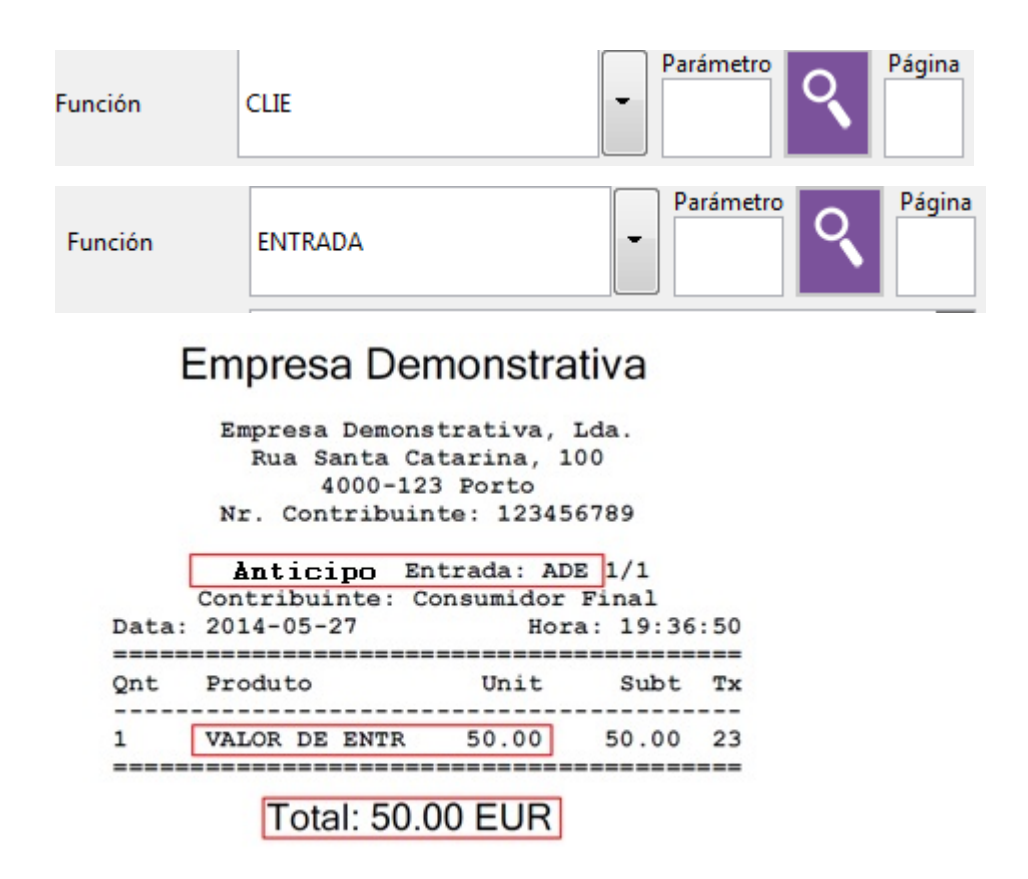

Sobre el pago, a partir de las funciones de "PCONSUMO\_N" (Cierra la tarjeta incrementando el complemento de consumo N –indica la serie configurada (Serie: VIP/Hombres/Mujeres) y "PCONSUMO" (Cierra la tarjeta aplicando el consumo mínimo de la serie, si se establece dicho parámetro) este adelanto es detectado y se utiliza para la cantidad total a pagar de forma automática.

XD SOFTWARE, S.L. Ctra. de la Esclusa, 11. www.xdsoftware.es info@xdsoftware.es

Edificio Galia Puerto 41011 Sevilla

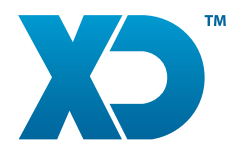

**En el caso del valor total supere el adelanto** se emitirá una nueva factura por el diferencial.

#### Empresa Demonstrativa

Empresa Demonstrativa, Lda.<br>Rua Santa Catarina, 100  $4000 - 123$  Porto Nr. Contribuinte: 123456789

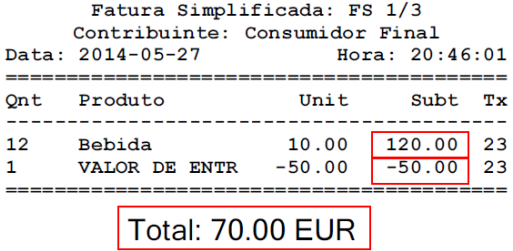

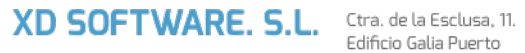

www.xdsoftware.es info@xdsoftware.es

Edificio Galia Puerto 41011 Sevilla

 $\overline{\phantom{a}}$ 

 $\geq$